### **BANCO DE DADOS GEOGRÁFICOS NO SPRING VISANDO A ANÁLISE GEOAMBIENTAL NA REGIÃO DO SERIDÓ**

### **Daniel Vitor Gomes da Silva**

Graduado em Tecnologia em controle Ambiental (CEFET-RN), Graduando em Geologia (UFRN) e Bolsita de Apoio Técnico (FAPERN) dvgs@digizap.com.br

### **Malco Jeiel de Oliveira Alexandre**

Professor do CEFET, Mestre em Geociências, Especialista e Geografia do Nordeste e Graduado em Geografia. malco@cefetrn.br

#### **Paulo Sérgio de Rezende Nascimento**

Professor Associado Voluntário da UFRN, Bolsista Pesquisador DCR/CNPq/FAPERN, Doutor em Geociências e Meio Ambiente, Mestre em Sensoriamento Remoto e Graduado em Engenharia Geológica. paulo@geologia.ufrn.br

#### **Reinaldo Antônio Petta**

Professor de UFRN, Pós-doutorado em Geoprocessamento, Doutor e Mestre em Geoquímica e Graduado em Geologia. petta@geologia.ufrn.br

#### **RESUMO**

A Província Pegmatítica da Borborema é uma das mais importantes áreas geoeconômicas dos estados do Rio Grande do Norte e Paraíba, decorrente das inúmeras ocorrências minerais. Esta atividade econômica induz a produção de uma enorme quantidade de dados espaciais e não-espaciais, porém de maneira isolada e em diversos formatos. Desta forma, se faz necessário a organização destes dados visando armazenar, consultar, visualizar, manipular e gerar informações para variados fins. Assim, este trabalho tem como objetivos específicos: gerar mapas temáticos contendo informações dos componentes dos meios físico, biótico e antrópico, a partir da adequação de dados já existentes (mapas temáticos), da carta topográfica e da fotointerpretação de imagens de satélites que possa subisidiar na estruturação e implementação de um Banco de Dado Georreferenciado (BDG) com potencialidade de armazenar, integrar, consultar, visualizar, plotar e analisar, numa única base de dados, de informações espaciais e não-espaciais provenientes de vários tipos e escalas da área de estudo, visando concentrar todas as informações necessárias com vistas a subsidiar o desenvolvimento sustentável, nas questões sócio-econômicas e ambientais. Para tal, foi utilizado o programa de geoprocessamento SPRING (Sistema de Processamento de Informações Georreferenciadas); as ferramentas geotecnológicas, como Sensoriamento Remoto, Cartografia Temática, Sistema de Posicionamento Global e imagens de satélite. A área de estudo compreende a Folha Jardim do Seridó (SB.24-Z-B-V), escala 1:100.000, delimitada pelos paralelos 6º 30' a 7º 00' de latitude Sul e pelos meridianos 37º 00' a 36º 30' de longitude Oeste, situada na porção extremo sul da mesoregião Central do Estado do Rio Grande do Norte e porção extremo Centro - Norte do Estado da Paraíba. Os resultados obtidos permitem concluir que os objetivos deste trabalho foram atingidos, ou seja, estruturar e implementar um BDG (Banco de Dado Georreferenciado) com potencialidade de integrar e analisar, numa única base de dados, informações espaciais e não-espaciais provenientes de vários tipos e escalas e realizar uma análise preliminar geoambiental da área de estudo.

**PALAVRAS-CHAVE:** Cartografia Temática, Geoprocessamento; SPRING

#### **SPRING GEOGRAPHIC DATABASE AIMING THE GEOENVIRONMENTAL ANALYSIS OF THE SERIDÓ REGION**

### **ABSTRACT**

The Borborema Pegmatitic Province is one of the most important geo-economic areas in the Rio Grande do Norte and Paraíba States, due to mineral ressources. This economical activity leads to the generation of several spatial and non-spatial data, but isolated and in many formats. Thus it is necessary to organize these data aiming to storing, consulting, handling and generating results in many ways. Thus, this work has as objective, to structuralize and to implement a Georeferenced Database (GDB) with potentiality to store, to integrate, to consult, to visualize, to locate and to analyze, in an only spatial and nonspatial information database proceeding from some types and scales of the study area, aiming the concentration of all information necessary with sights to subsidize the sustainable development, in the social-economic and environmental questions. Thus there were used the GIS software *SPRING* (remote sensing image processing system); the geotechnological tools as remote-sensing, thematic mapping, GPS and remote sensor images. The study area consists of the Jardim do Seridó map (SB.24-Z-B-V) in a 1:100.000 scale, delimited by the parallels 6º 30'S to 7º 00'S, and by the meridians 37º 00'W to 36º 30'W, located at the southern portion of the central middle-region of the Rio Grande do Norte state and the Northern region of the Paraíba state. The results allow us to conclude that the objectives of this work were reached, that is, to structuralize and to implement a GDB (Georeferenced Database) with potentiality to integrate and to analyze, in an only spatial and non-spatial information database proceeding from some types and scale and to carry through a geo-environmental preliminary analysis of the study area.

**KEY-WORDS:** Thematic Mapping, Geoprocessing; SPRING

### **BANCO DE DADOS GEOGRÁFICOS NO SPRING VISANDO A ANÁLISE GEOAMBIENTAL NA REGIÃO DO SERIDÓ**

## **INTRODUÇÃO**

Este trabalho é uma parte do projeto Análise da Problemática dos Riscos Ambientais associado às atividades minerais – Arranjo produtivo local e minerais industriais de pegmatitos, financiado pelo CNPq (Conselho Nacional de Desenvolvimento Científico e Tecnológico), FAPERN (Fundação de Amparo às Pesquisas do Rio Grande do Norte) e Laboratório de Geomática do Departamento de Geologia da Universidade Federal do Rio Grande do Norte, e que foi apresentado como monografia de graduação no curso de Tecnologia em Controle Ambiental (CEFET-RN). O Objetivo geral deste trabalho foi estruturar e implementar um Banco de Dado Georreferenciado (BDG) com potencialidade de armazenar, integrar, consultar, visualizar e analisar, numa única base de dados, de informações espaciais e não-espaciais provenientes de vários tipos e escalas da área de estudo - Província Pegmatítica Borborema entre os Estados do Rio Grande do Norte e Paraíba, visando concentrar todas as informações necessárias para subsidiar o desenvolvimento sustentável, nas questões sócio-econômicas e ambientais, quanto aos empreendimentos das atividades mineiras e agropecuárias.

Para atingir o objetivo geral, foram cumpridos os seguintes objetivos específicos: gerar mapas temáticos contendo informações dos componentes dos meios físico, biótico e antrópico, a partir da adequação de dados já existentes (mapas temáticos), da carta topográfica e da fotointerpretação de imagens de satélites.

A área de estudo compreende a Folha Jardim do Seridó (SB.24-Z-B-V), escala 1:100.000, delimitada pelos paralelos 6º 30' a 7º 00' de latitude Sul e pelos meridianos 37º 00' a 36º 30' de longitude Oeste. Abrange a porção extremo sul da meso-região Central do Estado do Rio Grande do Norte e porção extremo Centro-Norte do Estado da Paraíba. O acesso pela parte norte da folha, dista aproximadamente 237 km da cidade de Natal, sendo feito através da BR 427 e da RN 086 (Figura 1).

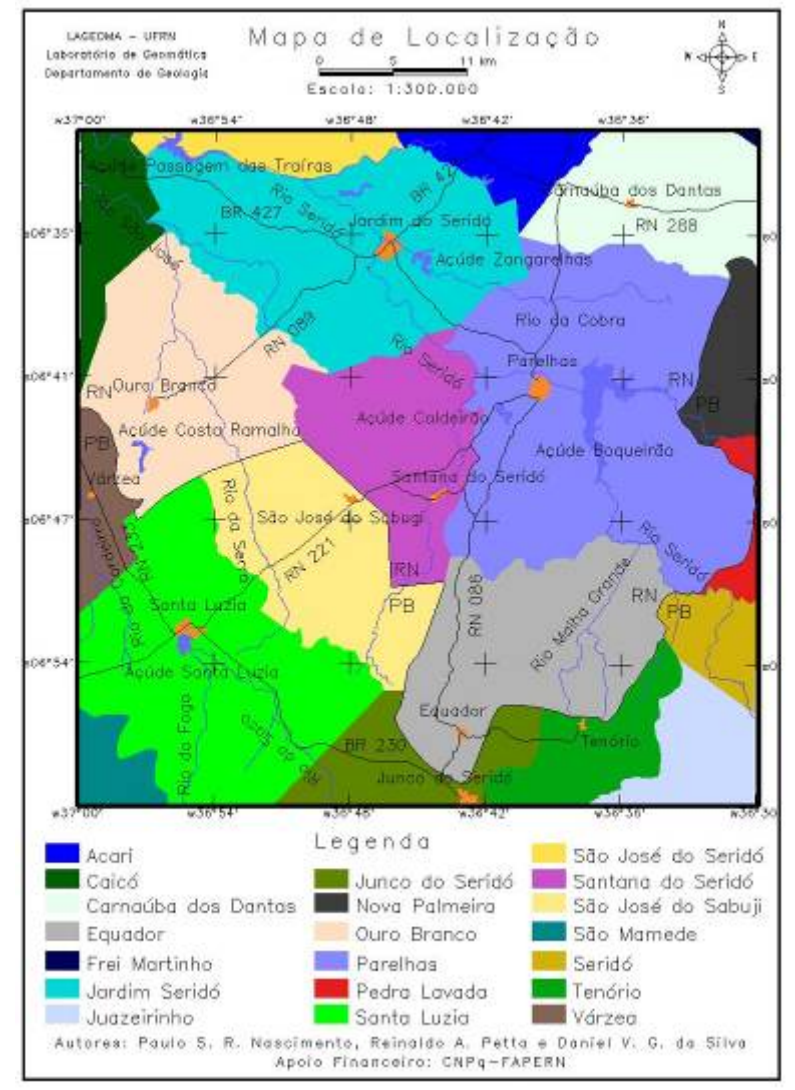

SILVA et al. (2008)

**Figura 1** – Localização e acesso à área de estudo.

A área de estudo abrange parte de uma importante província mineral do Nordeste do Brasil definida como Província Pegmatítica da Borborema (SCORZA, 1944) e que faz parte da Província Pegmatítica Nordestina (PAIVA, 1945) ou Distrito Pegmatítico do Nordeste (SUSZCZYNSKI, 1975). Esta região se destaca pelas inúmeras ocorrências e jazimentos de rochas ornamentais, minerais metálicos, industriais e gemas, associados em sua grande maioria aos vários corpos de pegmatitos brasilianos. Em relação à produção mineral na região do estudo, atualmente, há pelo menos um conjunto de 621 (seiscentos e vinte e uma) ocorrências minerais que estão cadastradas na área de estudo. Como substâncias principais, estão catalogadas 117 ocorrências de Berilo, 196 de Tantalita, 49 de Columbita, 19 de Caulim, 5 de Feldspatos, 4 de Micas, 2 de Coríndon, 2 de Turmalinas, 27 de Barita, 2 de Amianto (serpentina), 1 de talco, 2 de Bismuto, 4 de minerais de Cobre, 3 de Fluorita, 3 de minerais de Ferro, 29 Mármores, 14 de Rochas Ornamentais, 1 de minerais de Urânio, 2 de Vermiculita e 139 de Scheelita. O número de ocorrência destas substâncias principais pode ser maior, uma vez que algumas delas, como por exemplo, Berilo, Tantalita, Columbita, Feldspatos e Caulim, estão registradas também como substâncias secundárias (DNPM, 2002).

É importante ressaltar que além do garimpo, a maioria da população também sobrevive economicamente da agropecuária de subsistência, atividade realizada durante o período

chuvoso da região entre os meses de Janeiro e Abril e da garimpagem nos demais meses do ano. A produção pecuária local se baseia na criação de bovinos, suínos, eqüinos, muares, ovinos e caprinos, além de leite, ovos de galinha e mel de abelha. A produção agrícola se destaca pela castanha de caju, coco-da-baía, goiaba, laranja, arroz, mamão, manga, batatadoce, feijão, milho, limão, algodão, cana-de-açúcar, tomate, fava, fumo banana, mandioca, sisal ou agave e maracujá (IDEMA, 2007). Como a agropecuária e o garimpo são os principais agentes propulsores do desenvolvimento dos recursos dos municípios da área de estudo, a implementação de um plano de gestão ambiental, em que estas atividades sejam prioridades, constituem o caminho a percorrer para o desenvolvimento econômico e social. Para tal é necessário a geração de produtos temáticos digitais, como os que foram produzidos neste trabalho.

## **PROGRAMA COMPUTACIONAL SPRING**

O SPRING foi desenvolvido e estruturado em quatro módulos: Impima; Spring; Scarta e Iplot com o objetivo de facilitar a sua utilização. O módulo Impima é utilizado somente para obter uma imagem no formato GRIB, através da leitura de imagens em diversos formatos, como DATA, TIF, GeoTIF, RAW e o próprio GRIB. No módulo Spring estão disponíveis as funções relacionadas à criação, manipulação de consulta ao banco de dados, funções de entrada de dados, processamento digital de imagens, modelagem numérica de terreno e análise geográfica de dados. É o módulo principal de entrada, manipulação e transformação de dados geográficos. O módulo Scarta apresenta para editar uma carta e gerar um arquivo de impressão. Após gerar o arquivo de impressão, este é exportado para o módulo Iplot, o qual permite enviar para impressora do tipo *plotter*, que possibilita a impressão dos mapas em escalas maiores, de acordo, por exemplo, com a escala da base cartográfica (INPE, 2007).

No SPRING, o ambiente de trabalho é organizado baseado num Banco de Dados Geográficos (BDG's), onde inicialmente se define o esquema conceitual associado às entidades de BDG, indicando para cada tipo de dados geográficos seus atributos nãoespaciais e as representações geométricas associadas, ou seja, a definição da estrutura do banco precede a entrada dos dados. Para se operar no SPRING, é necessário definir o esquema físico e conceitual em que o dado será inserido. Isso significa definir um Banco de Dados (BD), um Projeto, as Categorias e os Planos de Informação.

# **MATERIAL E MÉTODO**

Os materiais necessários para o desenvolvimento deste trabalho foram: a Folha Jardim do Seridó (SB.24-Z-B-V), escala 1:100.000, Projeção UTM, Zona 24 Sul, Datum SAD69, em meio analógico, cobertura aérea realizada no ano de 1969, com etapas de campo em 1970 e impressão em 1983; elaborada em parceria entre a Superintendência de Desenvolvimento do Nordeste (SUDENE) e o Departamento de Engenharia e Comunicações do Exército; as imagens orbitais do sensor/satélite ETM+/Landsat-7, bandas 1 a 5, 7 e 8, datadas de Julho de 2002, imagens do sensor/satélite Aster/Terra, bandas 1, 2, 3N e 3B do módulo VNIR e bandas 4 a 9 do módulo SWIR, datadas de 2007 e imagens do sensor/satélite HRV/SPOT, datadas de 1998, que cobrem a área de estudo, porém, todas com porções cobertas de nuvens, cedidas pelo Laboratório de Geomática do Departamento de Geologia da Universidade Federal do Rio Grande do Norte; e o programa computacional de geoprocessamento SPRING (Sistema de Processamento de Informações

Georreferenciadas), versão 4.3.2, de tecnologia nacional e de livre acesso, desenvolvido pelo Instituto Nacional de Pesquisas Espaciais – INPE.

O primeiro procedimento foi a criação do Banco de Dados Geográficos, onde inicialmente se definiu o esquema conceitual associado às entidades de BDG, indicando para cada tipo de dados geográficos seus atributos não-espaciais e as representações geométricas associadas, ou seja, a definição da estrutura do banco precede a entrada dos dados. Para se operar no SPRING é necessário definir o esquema físico e conceitual em que o dado será inserido. Isso significa definir um Banco de Dados (BD), um Projeto, as Categorias e os Planos de Informação (PI's). Um Banco de Dados no SPRING define um ambiente para armazenar dados geográficos, sem estar vinculado a uma área específica. Um Projeto dentro de um Banco de Dados permite especificar o espaço geográfico da área de trabalho, é onde estão inseridos os diversos mapas desta área. As Categorias permitem organizar os dados em tipos diferentes. Um Plano de Informação (PI) deve pertencer a uma única Categoria do banco, mas podem existir vários PI's de uma mesma categoria em um banco.

Deste modo, o BDG se caracterizou por ser abrangente, pois as informações a serem armazenadas podem ser úteis para outras pesquisas que utilizem total ou parcialmente, os mesmos tipos de informações. Além disso, novas informações poderão ser inseridas para complementar aquelas já existentes ou para realizar outras configurações procedimentais que se façam necessárias. O primeiro passo, após definir a estrutura do banco foi a importação da cartografia básica, especificamente, a rede de drenagem e as isoípsas (com eqüidistância de 50 metros) encontravam-se no formato digital, assim foram importadas diretamente para o BDG e realizados alguns ajustes de edição em algumas curvas de nível interrompidas e sem seus valores altimétricos. Logo após foi a importação e o registro das imagens orbitais, como também o mosaico e o ajuste nas médias e nas variâncias das imagens Aster e SPOT, pois as cenas estavam com valores de radiâncias diferentes, devido a variação da incidência solar na época da aquisição.

A compilação e a confecção dos mapas temáticos seguiram os seguintes procedimentos:

- O mapa hipsométrico exibe as elevações do terreno de 50 em 50 metros, que, por excelência, representa o relevo terrestre, permitindo ao usuário ter um valor aproximado da altitude em qualquer parte da carta;
- O mapa da rede de drenagem foi realizado pela importação da rede de drenagem da carta topográfica e complementado utilizando as imagens de satélite;
- O mapa de geologia foi compilado e adaptado de CPRM (2007), na própria tela do computador, pois se encontrava no formato digital;
- O mapa de geomorfologia foi realizado com base no mapa geomorfológico, no formato digital, na escala de 1:1.000.000 do Projeto RADAMBRASIL, atualizado na escala de 1:100.000 com base na fotointerpretação das imagens orbitais e por trabalho de campo;
- O mapa de pedologia foi realizado com base no mapa de solos, na escala de 1:1.000.000 do Projeto RADAMBRASIL e no mapa de reconhecimento de média e alta intensidade de solos de uma área piloto do Núcleo de Desertificação do Seridó, Estados do Rio Grande do Norte e da Paraíba (EMBRAPA, 2002), escala 1:100.000,

que cobria uma porção da área e com base na foto-interpretação das imagens orbitais e por reconhecimento de campo;

• O mapa de cobertura vegetal e uso do solo foi realizado pela interpretação visual de imagens com base nos padrões fotográficos e a digitalização das classes temáticas foi realizada diretamente na tela do computador. A interpretação das imagens apoiou-se na técnica sistemática e em algumas porções não visitadas em campo, a interpretação se baseou no método das chaves. É importante ressaltar que a legenda das classes foi definida segundo a nomenclatura adotada pelo IBGE (1992), nas verificações em campo e na escala de trabalho;

• O mapa de classes de declividade foi realizado por processamento automático através de máscaras móveis, explorando-se a função de derivação na vizinhança de cada célula para toda a área de interesse, desde a geração das grades triangular e regular até a eliminação de pixels isolados no interior das classes de declividade formadas por um conjunto maior e significativo de pixels, tornando o produto mais compreensível;

• O mapa de áreas de proteção ambiental permanente foi realizado pelo módulo de extração de topo, que calcula automaticamente a área de proteção das serras e pelo módulo mapa de distância, que também calcula automaticamente as áreas de proteção de rios e lagoas, de acordo com o Artigo 2º da Lei 4.771 de 15 de setembro de 1965, do código Florestal, modificado pela Lei 7.803 de 18 de Julho de 1989.

# **RESULTADOS**

Apoiado em bases conceituais e tecnológicas configurou-se um ambiente computacional que proporcionou a estruturação e implementação do Banco de Dados Georreferenciados (BDG) e o armazenamento das informações cartográficas básicas neste banco, apoiado por técnicas de sensoriamento remoto, trabalhos de campo e Sistema de Posicionamento Global (GPS).

O BDG criado foi denominado de Pegmatito e possui Gerenciador ACCESS. O Projeto foi designado como Seridó, na projeção UTM/SAD69 com meridiano central 39º Oeste, cujo retângulo envolvente que contêm a área de estudo possui as coordenadas planoretângulares: Xmim = 720.973, Ymin = 9.225.725; Xmax = 776.520 e Ymax = 9.280.788. A escala adotada foi de 1:100.000 de acordo com a base cartográfica e a tabela 1 mostra os mapas gerados, os quais podem ser vistos nas figuras 3 a 16.

Os mapas temáticos digitais contidos neste banco são as informações suficientes para subsidiar o gerenciamento geoambiental da área de estudo através da integração destas informações (sobreposição a partir da estruturação de arquivos de cruzamentos de mapas) por operações de álgebras de mapas através das técnicas disponíveis em um Sistema de Informação Geográfica (SIG), etapa esta que está sendo realizada pelo último autor deste trabalho, como trabalho de conclusão do Curso de Geologia. A seguir são mostrados os resultados obtidos até esta etapa.

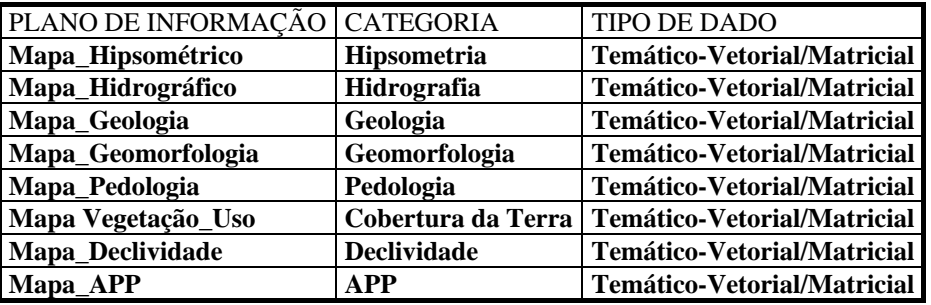

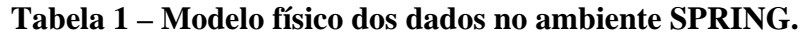

O mapa hipsométrico (Figura 2) foi confeccionado pela geração de classes temáticas de 50 em 50 metros a partir das curvas de nível do mapa altimétrico. As classes de 200 metros até 400 metros apresentam relevos aplainados e totalizam 60% (1.796 km<sup>2</sup>) da área e a partir daí ocorre uma grande ruptura do relevo, com nítido destaque na paisagem pela presença das serras até altitudes de 800 metros, com 1229 km<sup>2</sup> (40%) da área.

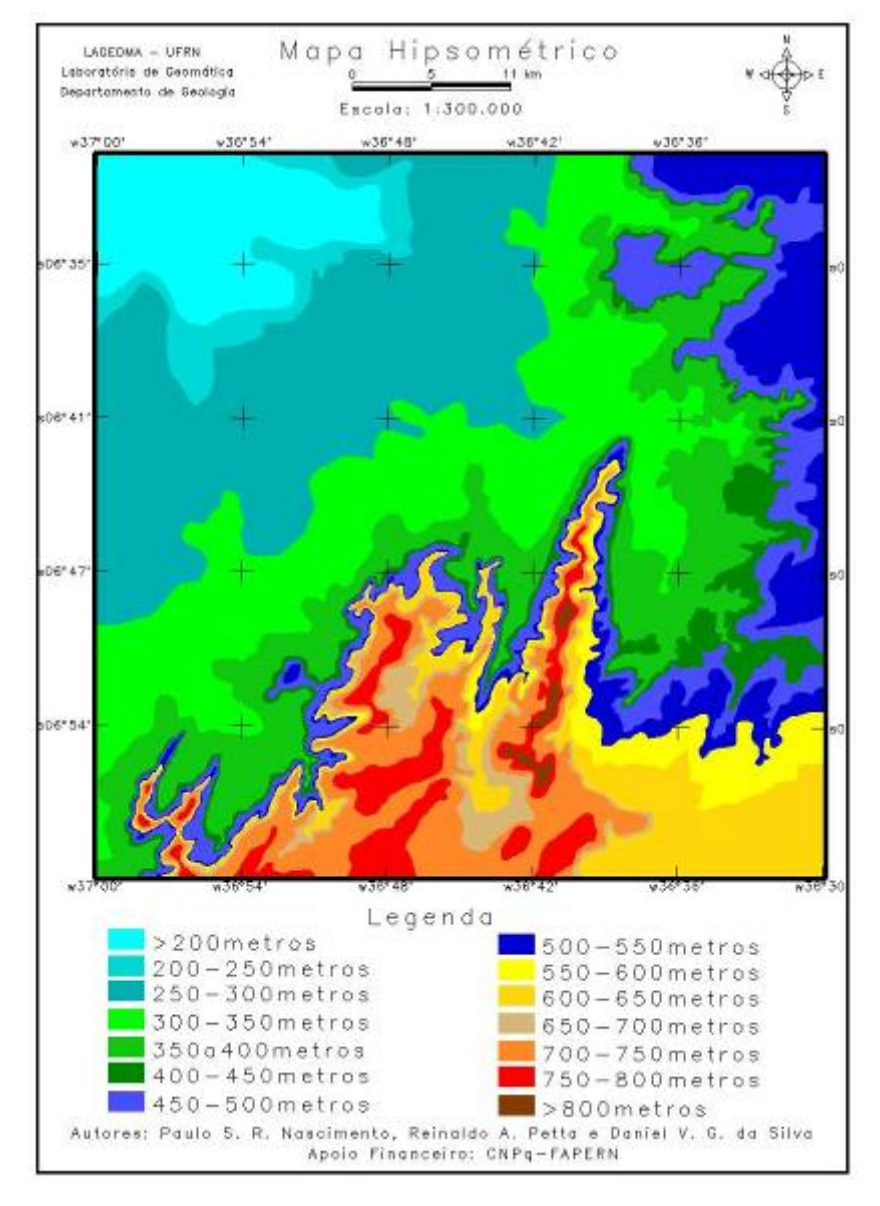

**Figura 2 – Mapa hipsométrico.** 

O mapa hidrográfico superficial (Figura 3) representa os canais fluviais e as lagoas e represas permanentes ou intermitentes e foram digitalizados da carta topográfica e atualizado com as imagens de satélite. Os canais fluviais totalizam 2.646 km de extensão por toda a área de estudo e as lagoas e represas, 50 km<sup>2</sup>, o que representa menos de 2% da área. Para se ter uma visão tridimensional da área, este mapa é apresenta sobreposto à uma imagem de nível de cinza gerada a partir da grade regular das curvas de nível.

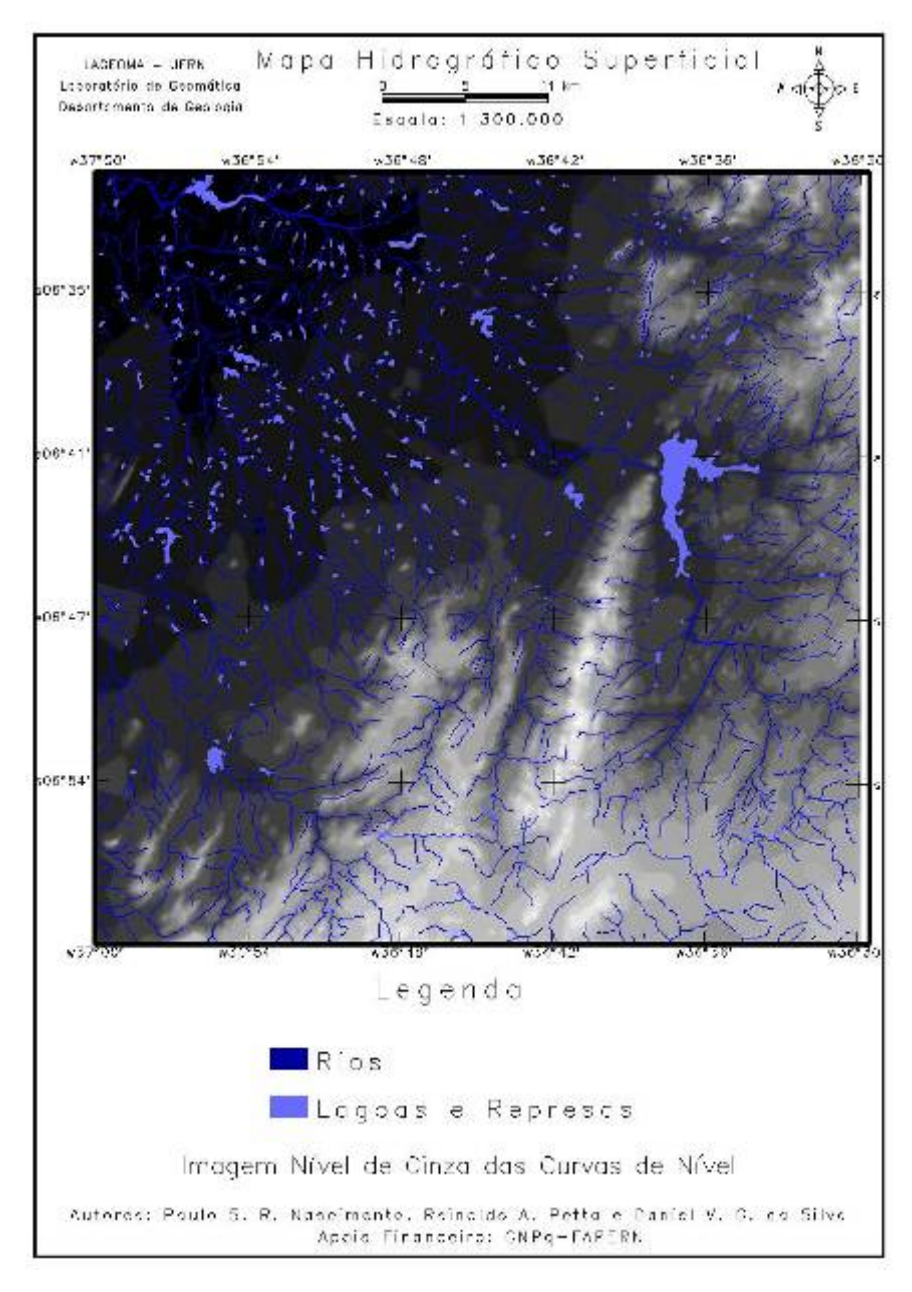

**Figura 3 – Mapa hidrográfico.** 

O mapa de geologia (Figura 4) destaca somente as suas litologias e foi adaptado de CPRM (2007) através do processo de vetorização na própria tela computador, pois o referido mapa se encontrava em formato digital, porém no formato raster ou matricial. Os clorita xistos (181 km<sup>2</sup> – 6%) e mármores (1469 km<sup>2</sup> – 48%) da Formação Seridó ocupam 1.650 km<sup>2</sup> dos 3.025 km<sup>2</sup> da área de estudo, o que representa 56% da área. Os anfibolitos do Complexo Caicó se estendem por 641 km<sup>2</sup> (21% do total), e juntas estas litologias estão distribuídas em 77% de toda a área, o que significa que terão os pesos, na análise da morfodinâmica da paisagem, mais representativos em questão de porcentagem de quantidade de área com relação às demais litologias. Dos 25% de áreas restantes, os dioritos, os moscovita quartizitos e os metaconglomerados da Formação Equador, as calcilicáticas e lentes de mármore da Formação Jucurutu, as lateritas da Formação Serra dos Martins e os quartzitos lixiviados possuem 285 km<sup>2</sup> (10%), 200 km<sup>2</sup> (7%), 26 km<sup>2</sup>  $(0.7\%)$ , 154 (5%), 9 km<sup>2</sup> (0.3%) e 59 km<sup>2</sup> (2%), respectivamente.

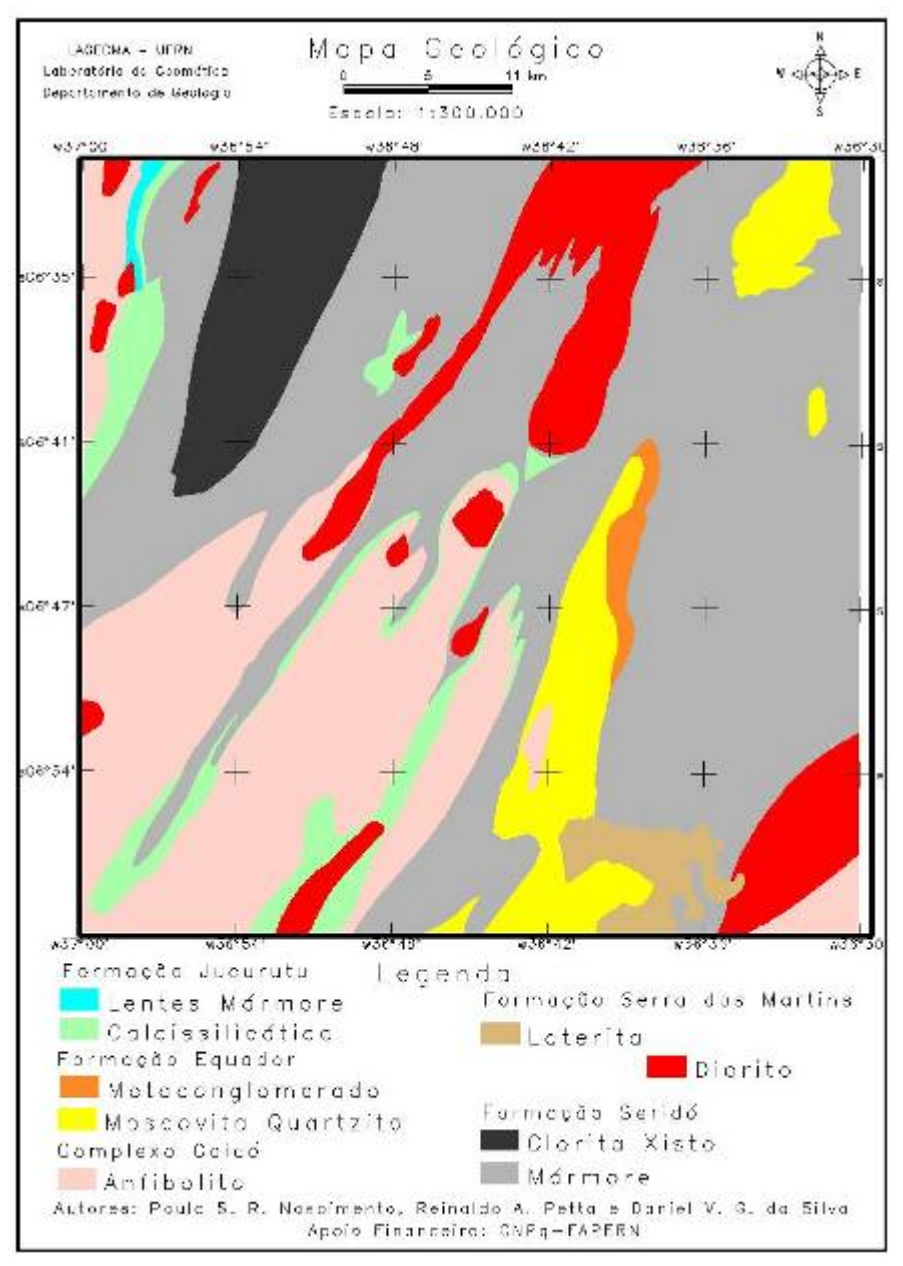

**Figura 4 – Mapa geológico.** 

O mapa de geomorfologia (Figura 5) apresenta as formas de relevo dissecadas totalizam 84% da área, representada por 20% de superfície convexa dissecada, subdivididas em 12%  $(373 \text{ km}^2)$  em altitudes maiores que 350 metros e 8%  $(221 \text{ km}^2)$  em altitudes menores que 350 metros. A superfície tabular dissecada ocorre em altitudes menores que 350 metros e a superfície aguçada dissecada, a qual ocorre em altitudes maiores que 350 metros totalizam  $64\%$  do relevo de toda a área, com 1.024 km<sup>2</sup> (34%) e 918 km<sup>2</sup> (30%) respectivamente. Desta forma, elas possuirão os maiores pesos na análise morfodinâmica. As formas erosivas, representadas pela superfície tabular, possuem 365 km<sup>2</sup> (12%) e as formas de  $\alpha$ cumulação, representadas pela planície de inundação, possuem 125 km<sup>2</sup> (4%).

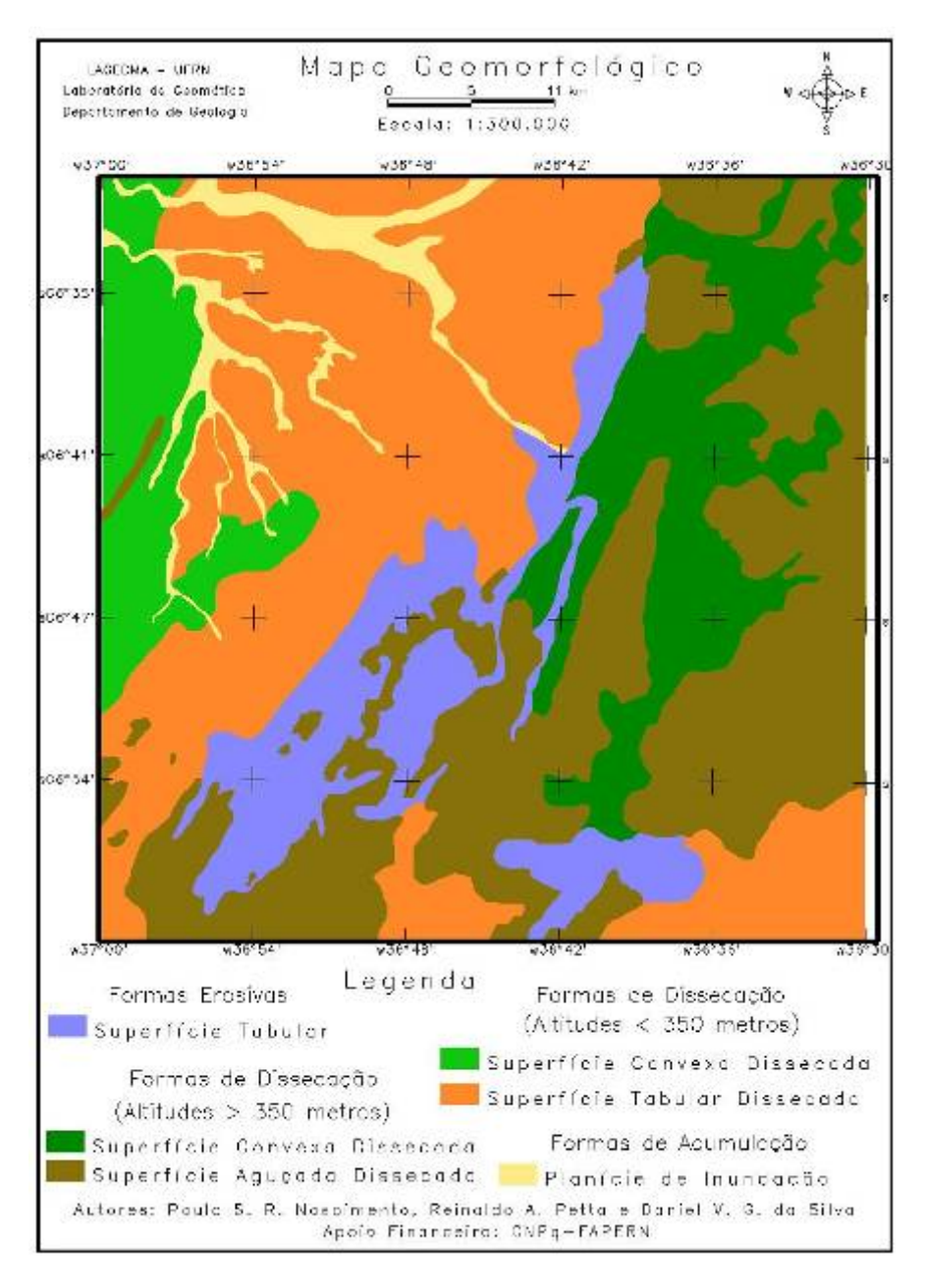

**Figura 5 – Mapa geomorfológico.** 

O mapa pedológico (Figura 6) caracteriza por apresentar 54% da área de estudo por solos dos tipos neossolos, representados por NEOSSOLOS LITÓLICOS Eutróficos, NEOSSOLOS REGOLÍTICOS Psamíticos e NEOSSOLOS FLÚVICOS Psamíticos apresentando 918 km<sup>2</sup> (30%), 536 km<sup>2</sup> (18%) e 193 km<sup>2</sup> (6%), respectivamente. Os ARGISSOLOS VERMELHO-AMARELOS Eutróficos, PLANOSSOLOS NÁTRICOS e LUVISSOLOS CRÔMICOS Órticos apresentam, respectivamente, 685 km<sup>2</sup> (23%), 492  $km^2$  (16%) e 201 km<sup>2</sup> (7%).

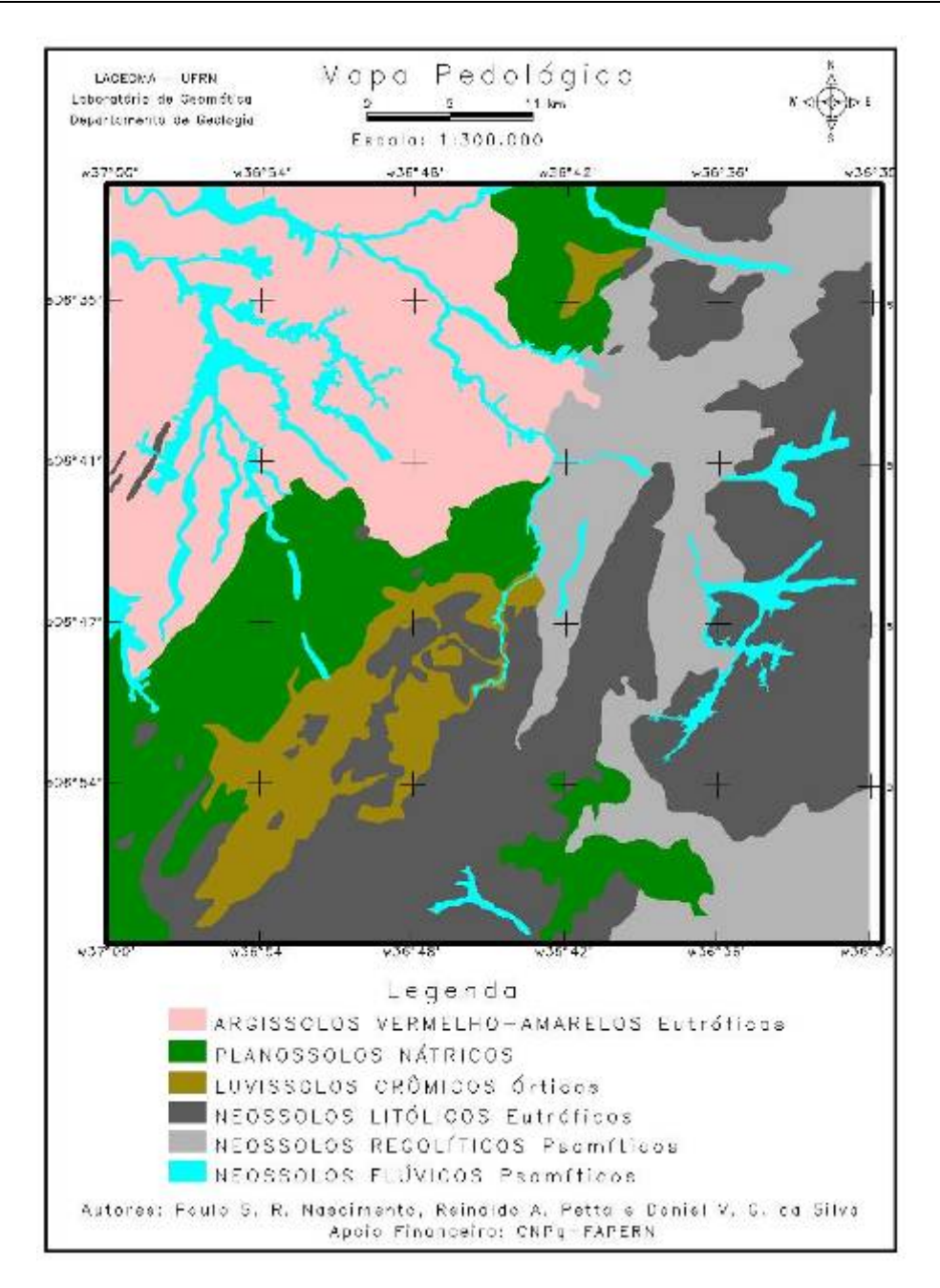

**Figura 6 – Mapa pedológico.** 

No mapa de cobertura vegetal natural e uso da terra (Figura 7), dos 3.025 km<sup>2</sup> de área de estudo, 12 km<sup>2</sup> (1%) está ocupada por áreas urbanas, o que resulta em 3.013 km<sup>2</sup> para a vegetação natural, agropecuária familiar e solo exposto. Deste total, 2.668 km<sup>2</sup> é composta pela cobertura vegetal natural, o que totaliza aproximadamente 87%, com predominância das Savanas-Estépicas Gramíneo Lenhosa, Parque e Arborizada com 790 km2 (26%), 790  $km^2$  (25%) e 633 km<sup>2</sup> (21%), respectivamente e 473 km<sup>2</sup> (15%) de Savana-Estépica Florestada. Dos 12% (345 km<sup>2</sup>) de áreas, 122 km<sup>2</sup> (4%) são utilizadas para agropecuária familiar e 223 km<sup>2</sup> (8%) são solos expostos localizados na sua maioria nas planícies de inundação e canais de água superficiais secos, áreas desmatadas e uma pequena parte preparada pra plantio.

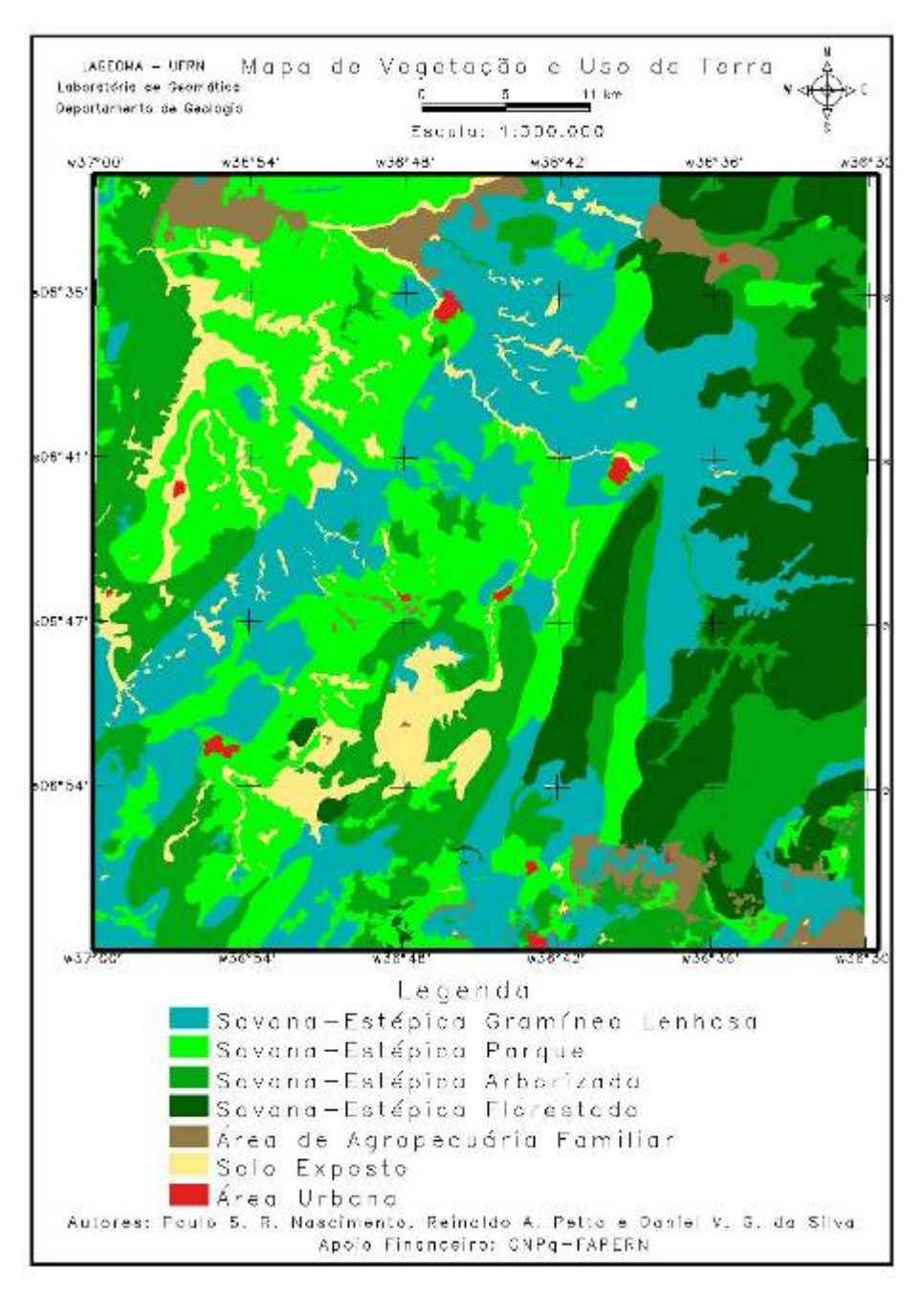

**Figura 7 – Mapa vegetação natural e uso da terra.** 

Os aspectos fisionômicos de ação antrópica apresentaram uma certa variabilidade de tipos de usos da terra, mas, que em virtude das limitações impostas pela resolução espacial das imagens orbitais, impediu que as feições de uso específicas fossem inclusas no mapa. No entanto, pelo trabalho de campo, podem ser citados pequenas plantações de palma, macaxeira, agave, milho, algodão e cajueiro e pequenas criações de caprinos e bovinos, compondo a classe agropecuária familiar.

O mapa de declividade (Figura 8) foi gerado automaticamente pela triangulação das isoípsas, tendo como suporte os pontos cotados e as drenagens. Procedeu-se uma interpolação dessas amostras para gerar um modelo triangular (TIN), da interpolação do TIN, gerou-se uma grade retangular (DEM) e pela operação de fatiamento foi gerada as classes de declividade.

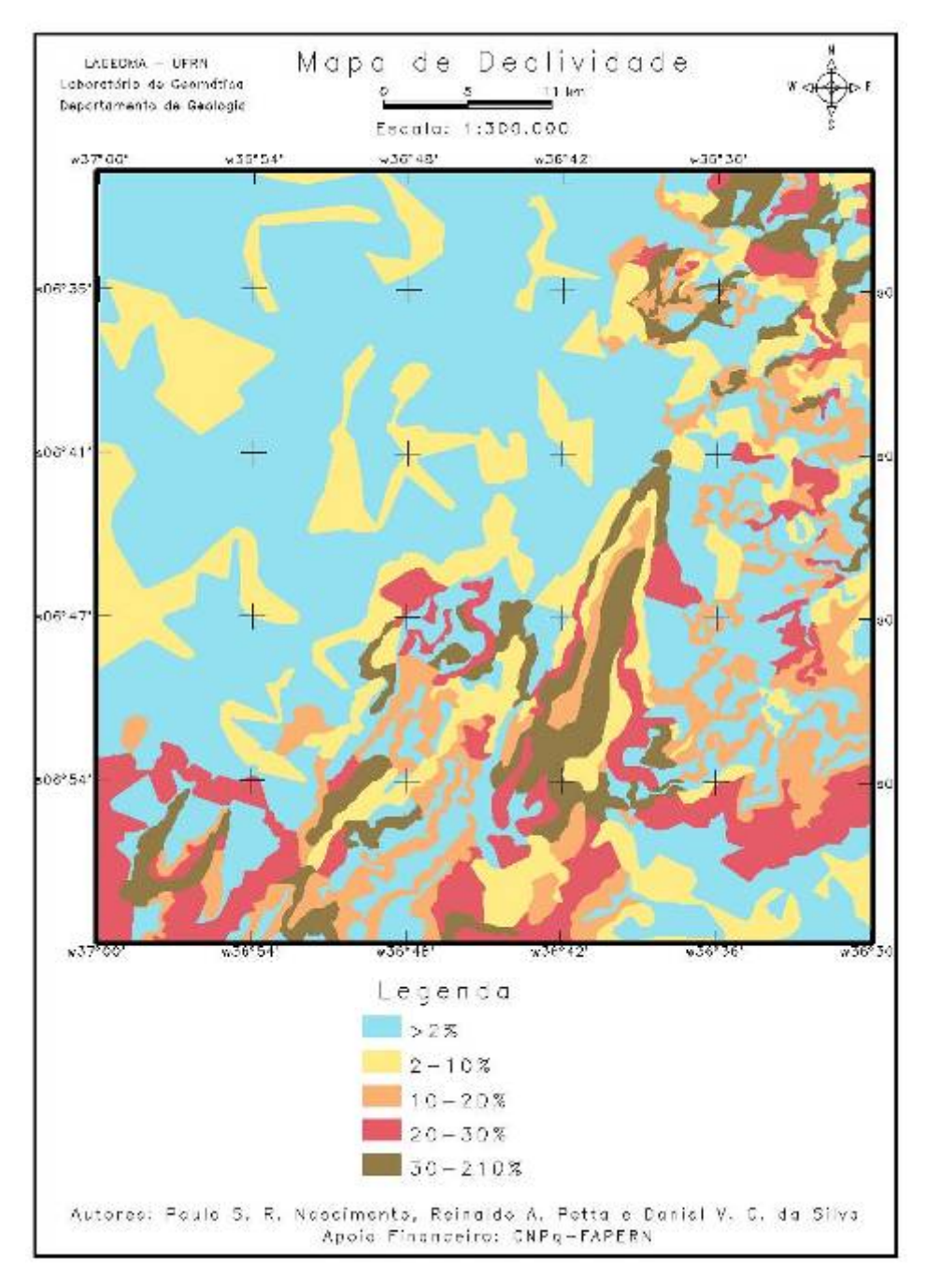

**Figura 8 – Mapa de classes de declividade.** 

A classe de declividade < 2% totaliza 53% (1.607 km<sup>2</sup>) da área de estudo, em oposição à classe > 30% que representa apenas 7% (211 km<sup>2</sup>). As classes 2 a 10%, 10 a 20% e 20 a  $30\%$  representam 40% da área, distribuídas, respectivamente em 19% (585 km<sup>2</sup>), 11% (320 km<sup>2</sup>) e 10% (302 km<sup>2</sup>). Nota-se claramente que as classes menores de declividade apresentam uma ordem espacial crescente.

O mapa de área de proteção permanente (APP) (Figura 9) foi realizado de acordo com o Artigo 2º da Lei 4.771 de 15 de setembro de 1965, do código Florestal, modificado pela Lei 7.803 de 18 de Julho de 1989. As classes de proteção ambiental dos topos das serras

possuem 92 km<sup>2</sup> (3%) e as classes de proteção ao redor das lagoas, rios e planícies associadas, 150 km<sup>2</sup> (5%) e foram sobrepostas ao mapa hipsométrico simplificado para a melhor visualização.

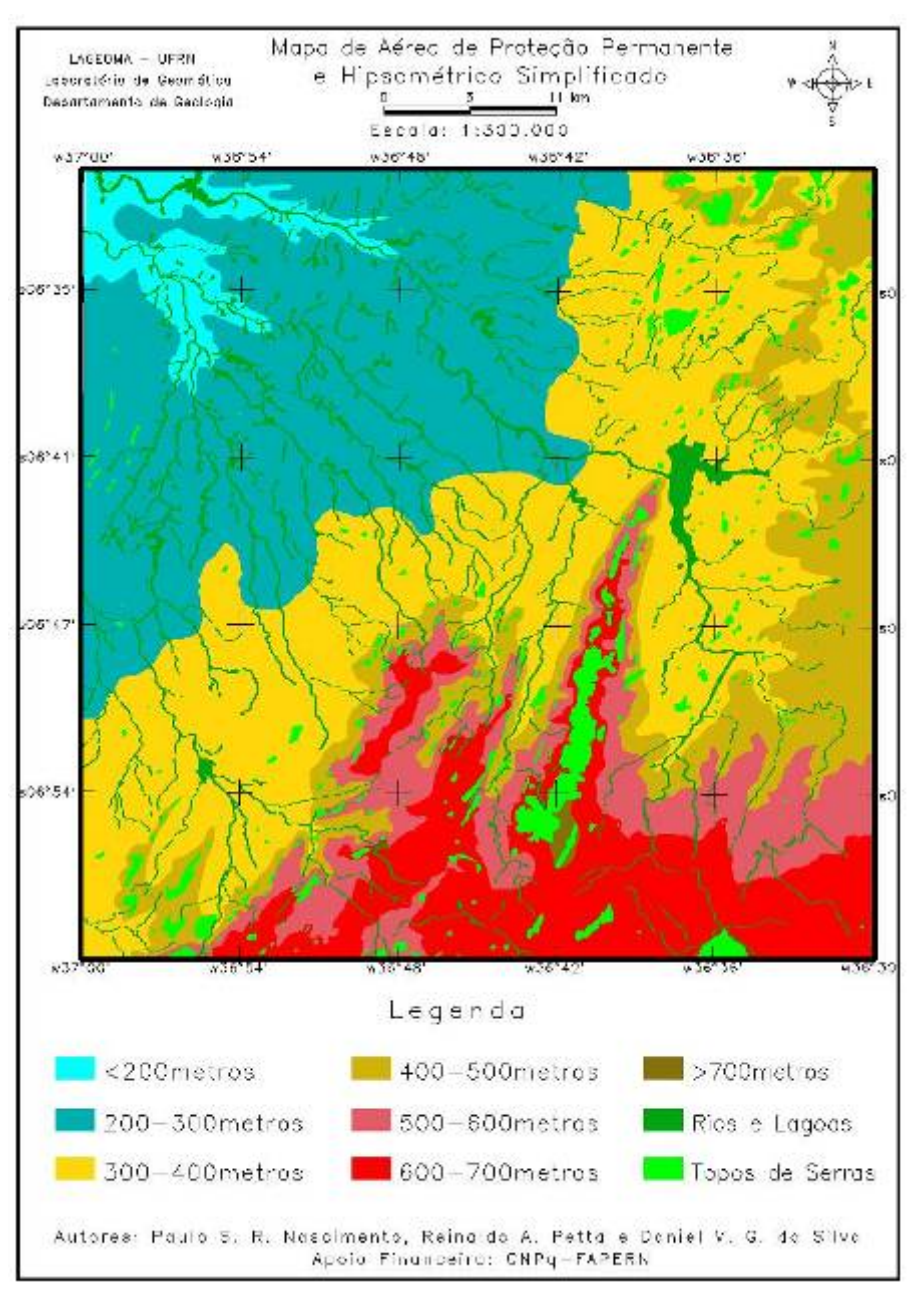

**Figura 9 – Mapa de APP.** 

# **CONCLUSÕES**

Com base no desenvolvimento desta pesquisa, os resultados obtidos permitem concluir que foram atingidos os objetivos gerais deste trabalho, ou seja, apresentar mapas temáticos digitais contendo informações dos componentes dos meios físico, biótico e antrópico, a partir da adequação de dados já existentes (mapas temáticos), da carta topográfica e da fotointerpretação de imagens de satélites que possa subsidiar na estruturação e implementação de um BDGR (Banco de Dado Georreferenciado Relacional) com potencialidade de integrar e analisar, numa única base de dados, informações espaciais e

não-espaciais provenientes de vários tipos e escalas e realizar uma análise preliminar geoambiental da área de estudo (Província Pegmatítica Borborema).

Os mapas compilados, originalmente, no formato digital foram vetorizados, tomando-se sempre o cuidado de não acrescentar erros ou mantê-los dentro dos padrões aceitáveis. Os demais mapas foram gerados no formato digital, diretamente na tela do computador, o que possibilita o aumento de área e assim não acrescentar erros ou mantê-los dentro dos padrões aceitáveis. Além disso, a interpretação visual realizada digitalmente permitiu realizar o realce do contraste das imagens, melhorando a qualidade destas, além da geração de outras imagens através da composição colorida e dos processamentos de imagens. A estruturação do BDG permitirá a realização de várias operações e manipulações de dados, procedimentos estes, intrínsecos das geotecnologias, visando obter as informações necessárias sobre: caracterização ambiental, estudos das inter-relações temáticas, monitoramento e planos de recuperação de áreas degradadas, elaboração do plano integrado de proteção ambiental e atividades preventivas e educativas – conscientização da população mineira envolvida com as questões ambientais.

### **AGRADECIMENTOS**

Os autores deste trabalho agradecem aos seguintes órgãos pelo apoio financeiro: ao CNPq (Conselho Nacional de Desenvolvimento Científico e Tecnológico) e à FAPERN (Fundação de Amparo às Pesquisas do Rio Grande do Norte) pelo apoio financeiro; e ao Laboratório de Geomática do Departamento de Geologia da Universidade Federal do Rio Grande do Norte pelo suporte tecnológico. Agradecimento especial ao Prof. MSc. Alexandre Magno Rocha da Rocha por suas sugestões, quando Daniel Vitor Gomes da Silva apresentou a sua monografia para a obtenção do grau de Tecnólogo em Controle Ambiental no Centro Federal de Educação Tecnológica do Rio Grande do Norte.

# **REFERÊNCIAS BIBLIOGRÁFICAS**

CPRM - Companhia de Pesquisa de Recursos Minerais - Serviço Geológico do Brasil. Projeto CPRM – UFRN. Disponível em <http://www.cprm.gov.br/publique/cgi/cgilua.exe/sys/start.htm?infoid=100&sid=26>. Acesso: 07 Ago. 2007.

DNPM. Departamento Nacional da Produção Mineral. Programa nacional de distritos mineiros. Recife: DNPM, 2002. 108p.

EMBRAPA. Empresa Brasileira de Pesquisa Agropecuária. Caracterização dos recursos naturais de uma área piloto do núcleo de desertificação do Seridó, estados do Rio Grande do Norte e da Paraíba. Rio de Janeiro: EMBRAPA, 2002. Disponível em:<http://www.uep.cnps.embrapa.br/publicacoes/bpd\_04\_caract\_serido\_2002.pdf>. Acesso em 15 out. 2007.

IBGE . Fundação Instituto Brasileiro de Geografia e Estatística. Manual Técnico da Vegetação Brasileira (Manuais Técnicos de Geociências, 1). Rio de Janeiro: IBGE. 1992. 92p.

IDEMA - Instituto de Desenvolvimento Econômico e Meio Ambiente. Perfil do seu município. Disponível em: <http://www.idema.rn.gov.br/perfil\_o.asp>. Acesso em:1 out. 2007.

INPE, Instituto Nacional de Pesquisas Espaciais. In: SISTEMA DE PROCESSAMENTO DE IMAGENS GEORREFERENCIADAS. **SPRING 4.3.2:** Geoprocessamento ao alcance de todos. [S.l: s.n.], 2007. 1CD-Rom.

PAIVA, G. Evolução dos conhecimentos sobre a geologia criptozóica do Nordeste do Brasil. Rio de Janeiro: DNPM/DFPM, 1945, p. 13-31.

SCORZA, E.P. Província pegmatítica da Borborema. Boletim. Rio de Janeiro: DNPM/DGM, 1944. n. 12, p. 01-55.

SUSZCYNSKI, E. F. Os recursos minerais reais e potenciais do Brasil e sua metalogenia. Rio de Janeiro: Interferência, 1975, p. 463-484.